# CMSC201 Computer Science I for Majors

#### Lecture 11 – Functions (cont)

All materials copyright UMBC and Dr. Katherine Gibson unless otherwise noted www.umbc.edu

# Last Class We Covered

- Functions
	- –Why they're useful
	- –When you should use them
- Defining functions
- Calling functions
- Variable scope
- Passing arguments

HONORS UNIVERSITY IN MARYLAND

# Any Questions from Last Time?

# Today's Objectives

- To introduce value-returning functions
	- Common problems
	- Solutions to common problems
- To better grasp how values in the scope of a function actually work
- To practice function calls

HONORS UNIVERSITY IN MARYLAND A N

#### Review: Parts of a Function

#### Function Vocabulary

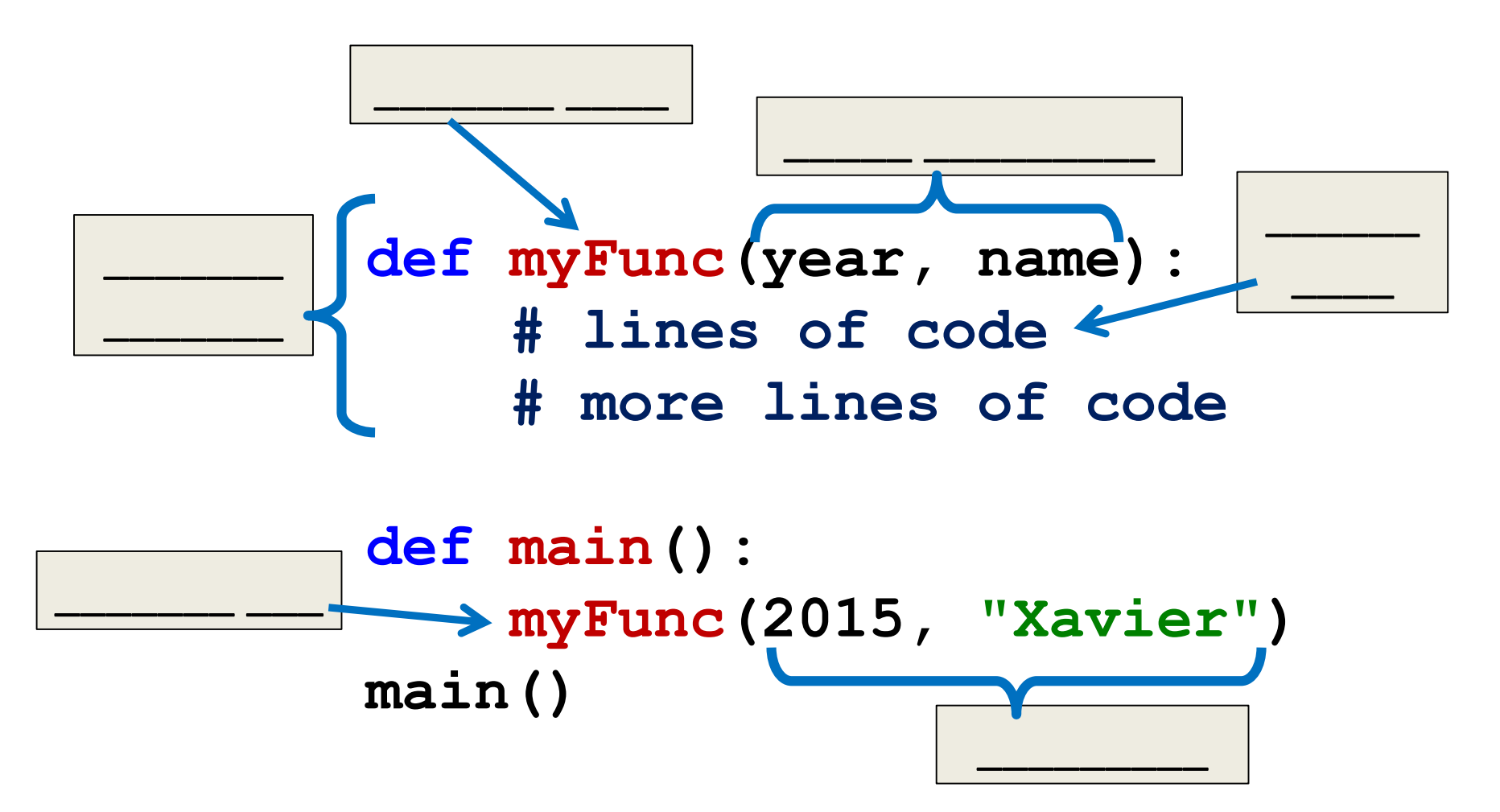

# Function Vocabulary

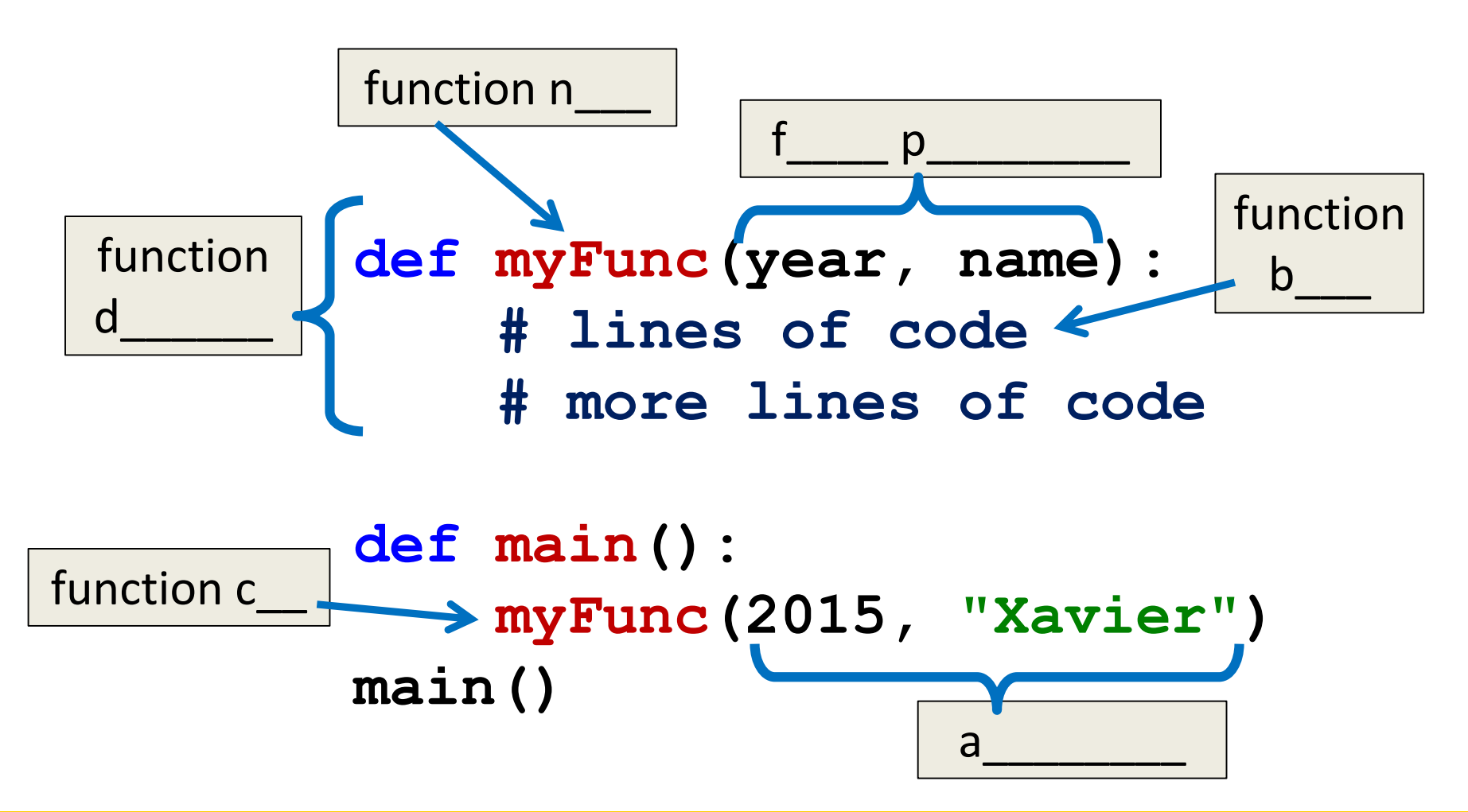

# Function Vocabulary

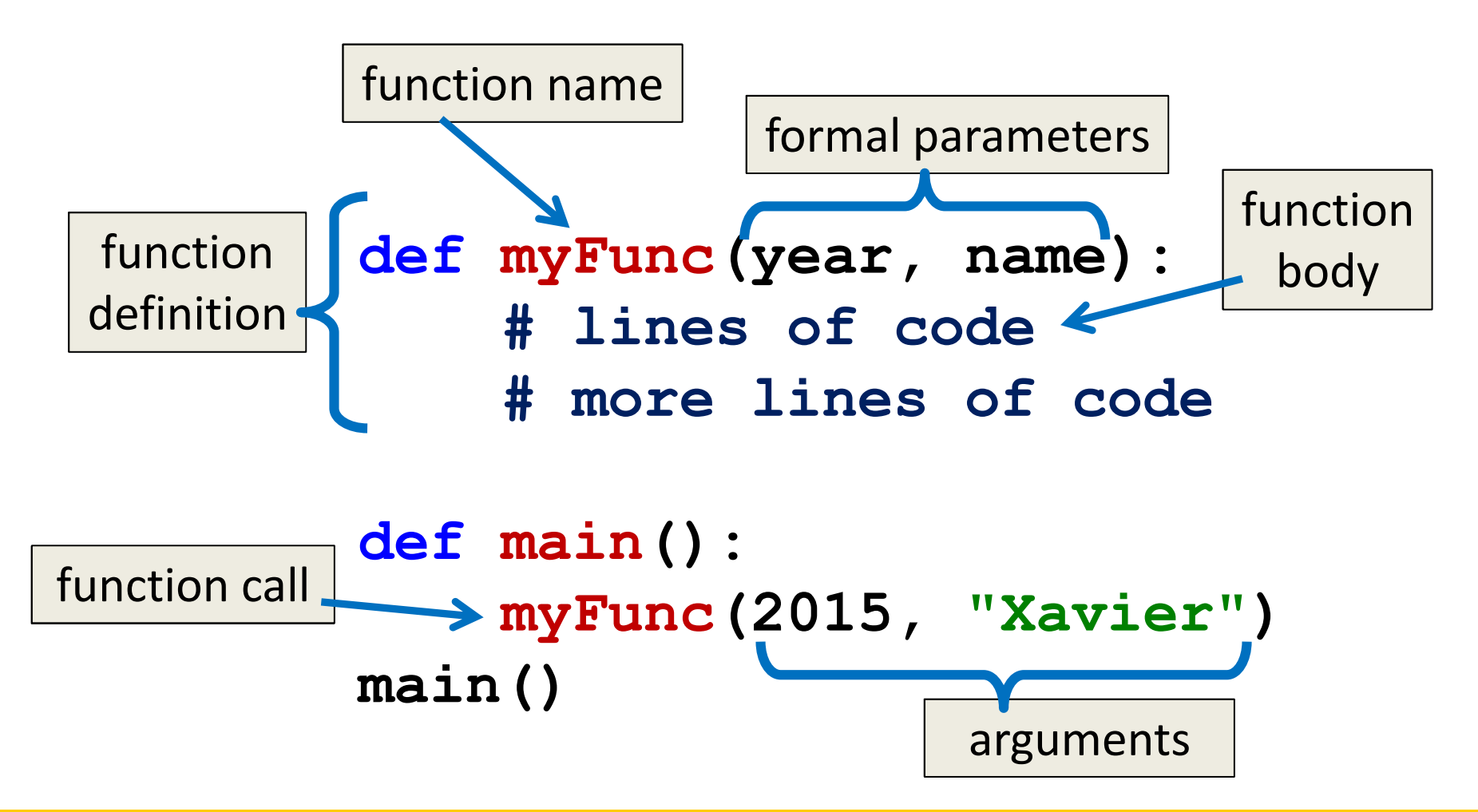

HONORS UNIVERSITY IN MARYLAND A N

# File Layout and Constants

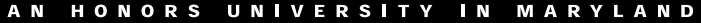

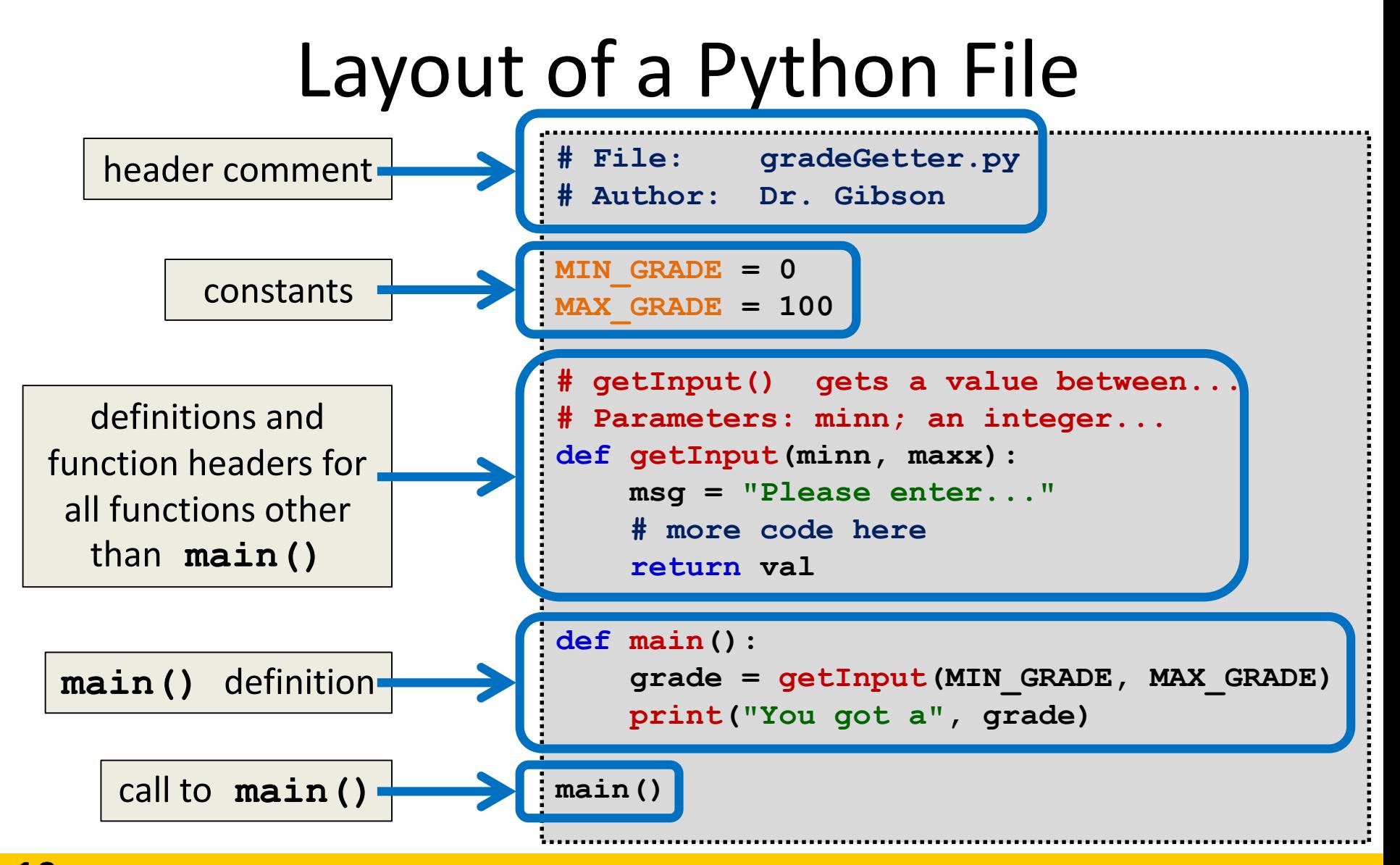

All materials copyright UMBC and Dr. Katherine Gibson unless otherwise noted www.umbc.edu www.umbc.edu **10**

# Note On Global Constants

- *Globals* are variables declared outside of any function (including **main()** )
- Accessible globally in your program – To all functions and code
- Your programs may not have global variables
- Your programs may use global **constants** – In fact, constants should be global

HONORS UNIVERSITY IN MARYLAND A N

#### Return Statements

# Giving Information to a Function

• Passing parameters provides a mechanism for initializing the variables in a function

• Parameters act as *inputs* to a function

• We can call a function many times and get different results by changing its parameters

# Getting Information from a Function

• We've already seen numerous examples of functions that return values

**int()**, **len()**, **input()**, etc.

- For example, **len()**
	- Takes in any list or string as its parameter
	- Counts the number of elements (or characters)
	- And returns an integer value

# Functions that Return Values

• To have a function return a value after it is called, we need to use the **return** keyword

```
def square(num):
    ans = num * num
    # return the square
    return ans
```
# Handling Return Values

- When Python encounters **return**, it...
	- Exits the function (immediately!)
		- Even if it's not the end of the function
	- Returns control back to where the function was called from
- The expression in the return statement is evaluated, then sent back to the caller as a *return value*

Let's follow the flow of the code

**def main(): x = 5 y = square(x) print(y) main()** Step 1: Call **main()** **def square(num): ans = num \* num return ans**

Let's follow the flow of the code

```
def main():
     x = 5
     y = square(x)
     print(y)
main()
      Step 1: Call main()
      Step 2: Pass control to def main()
```
**def square(num): ans = num \* num return ans**

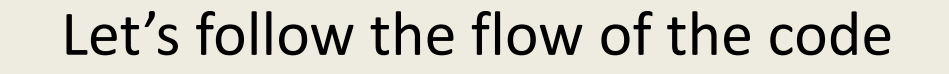

```
def main():
    x = 5
     y = square(x)print(y)
main()
     Step 1: Call main()
     Step 2: Pass control to def main()
     Step 3: Set x = 5\mathbf{x}: 5
```
**def square(num): ans = num \* num return ans**

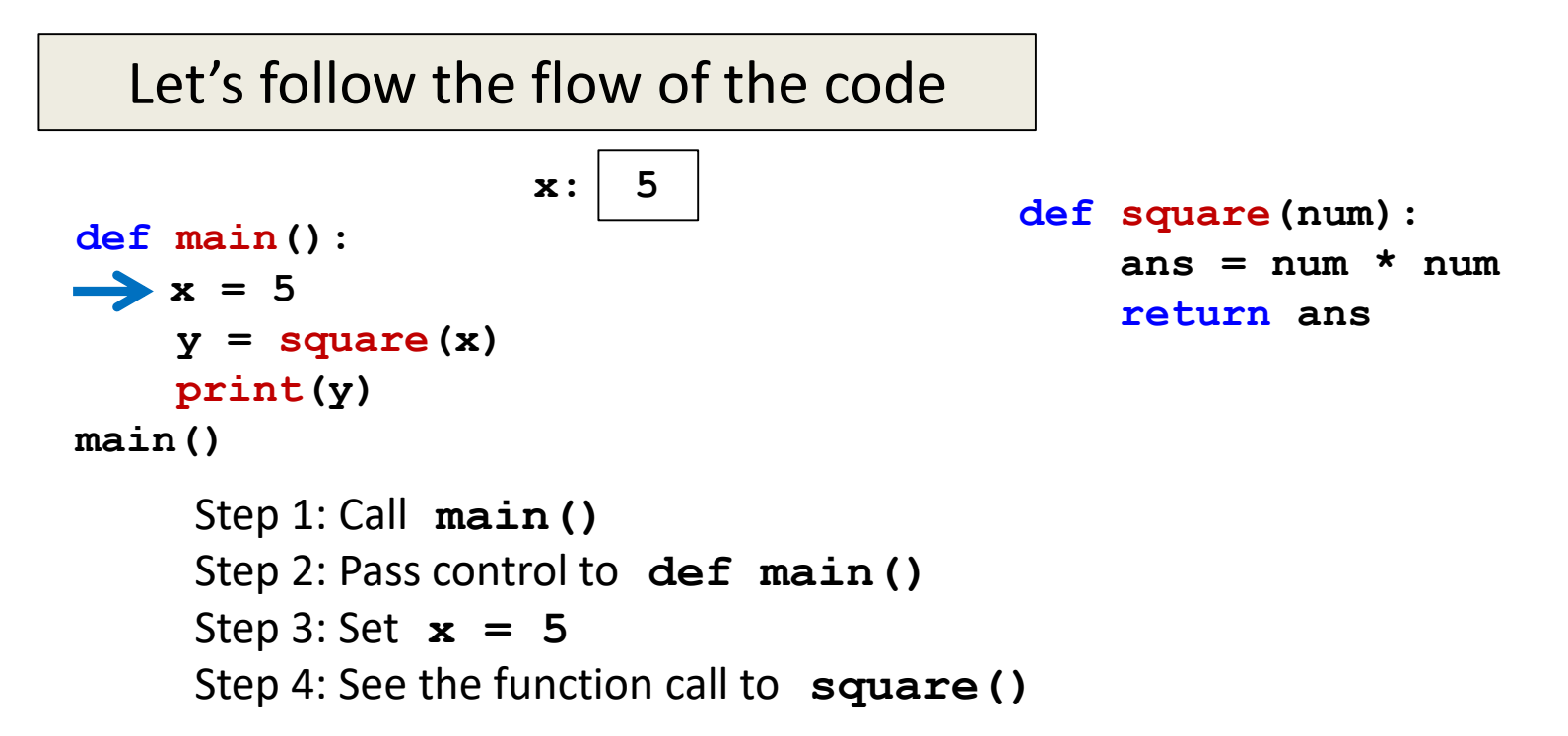

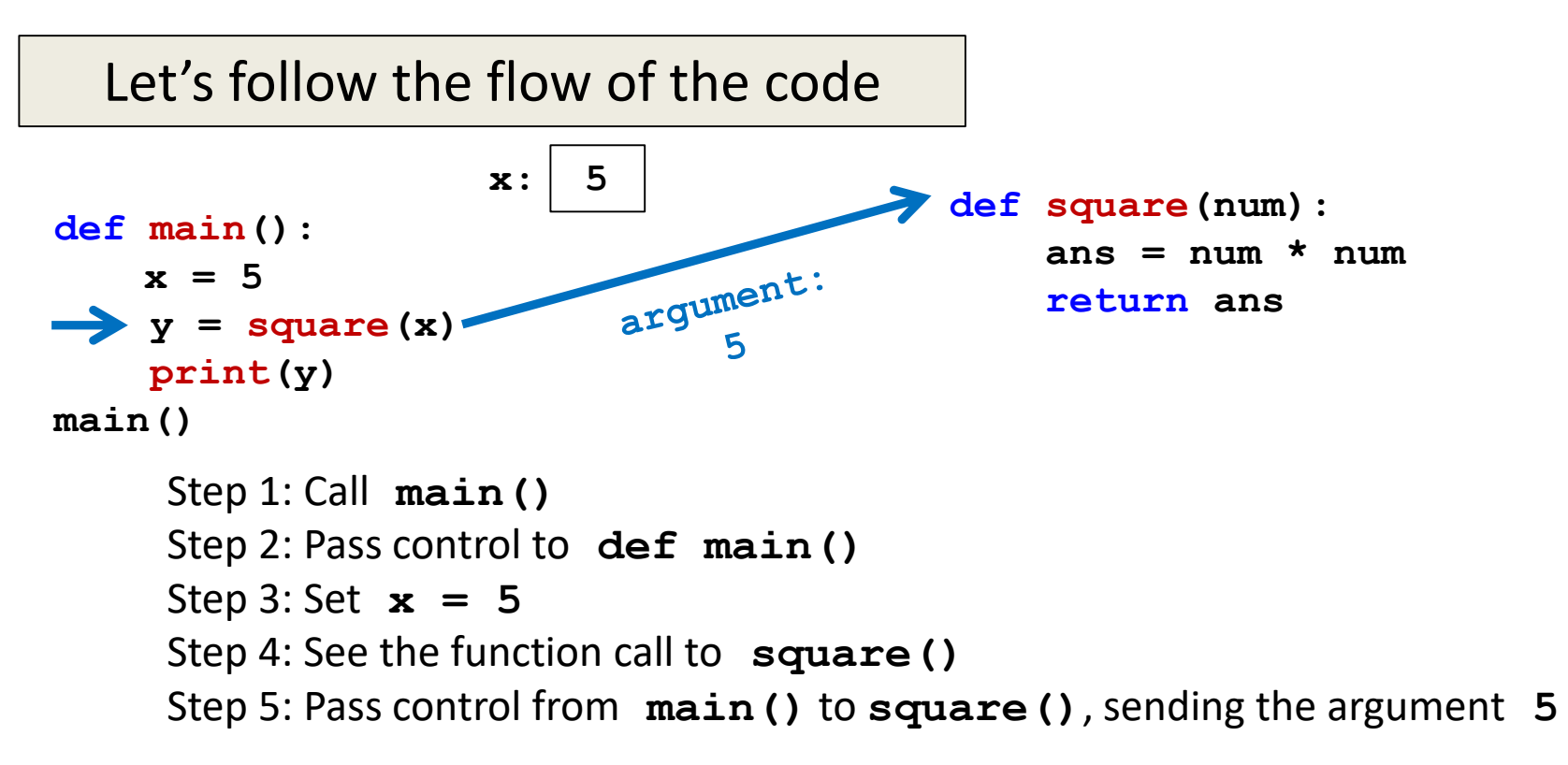

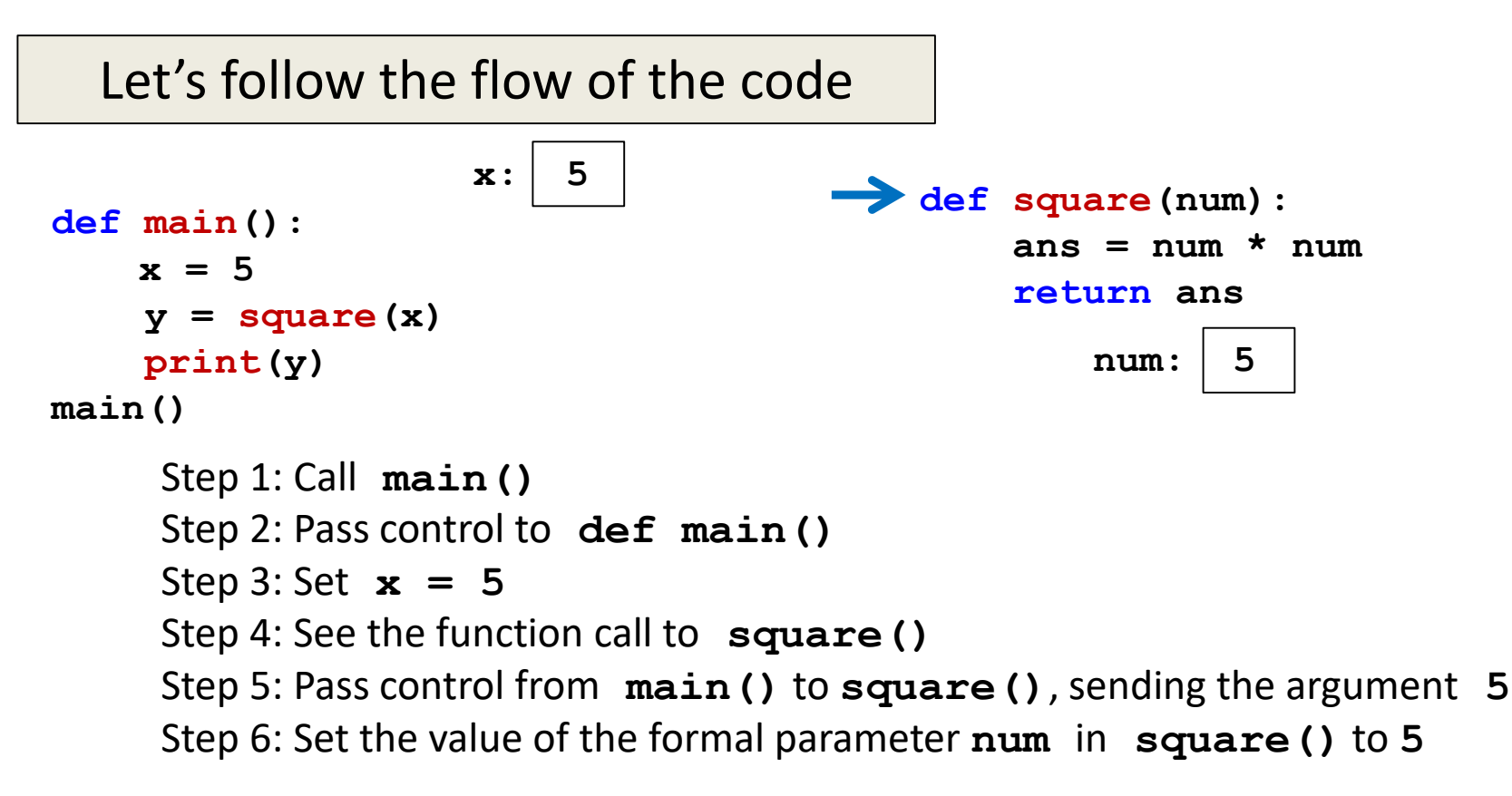

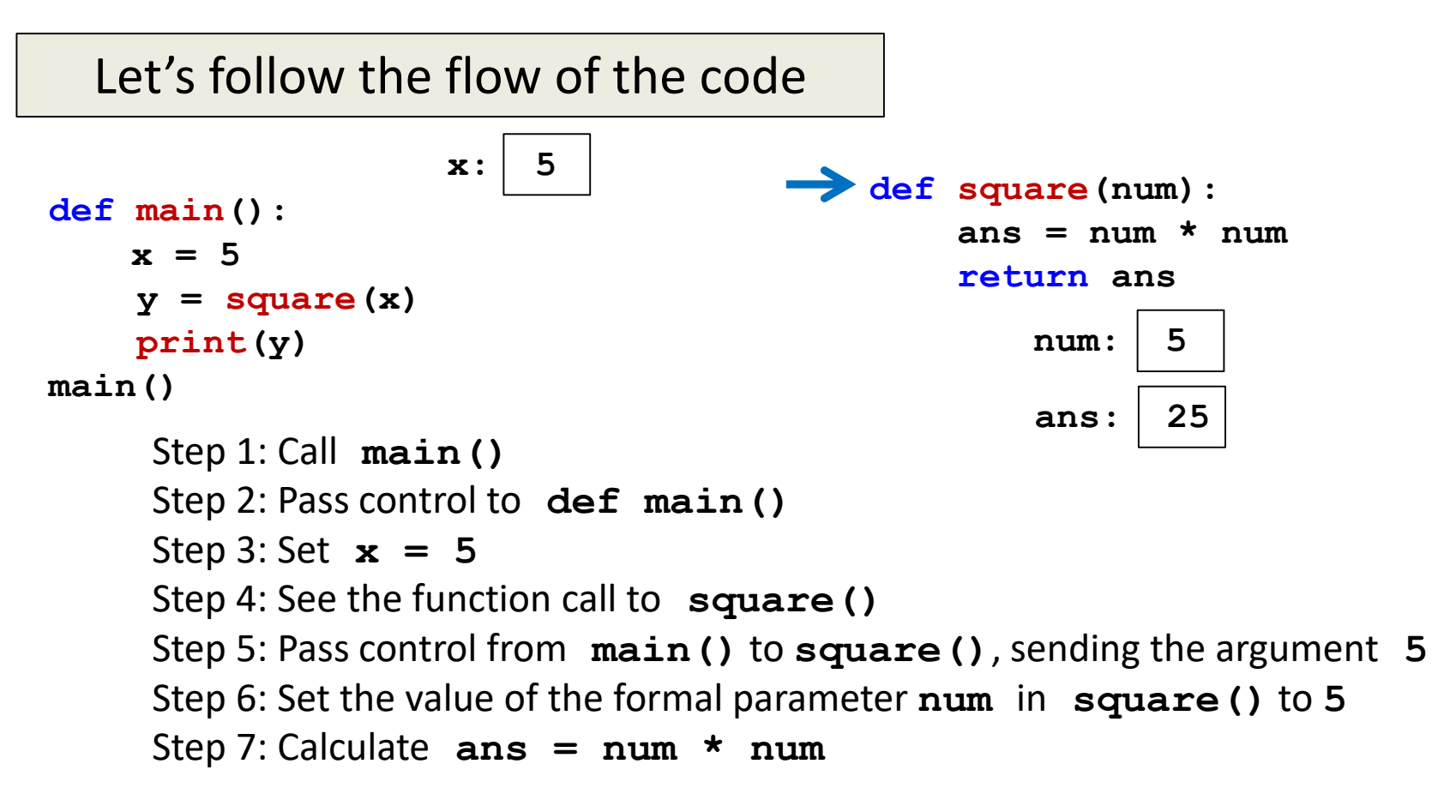

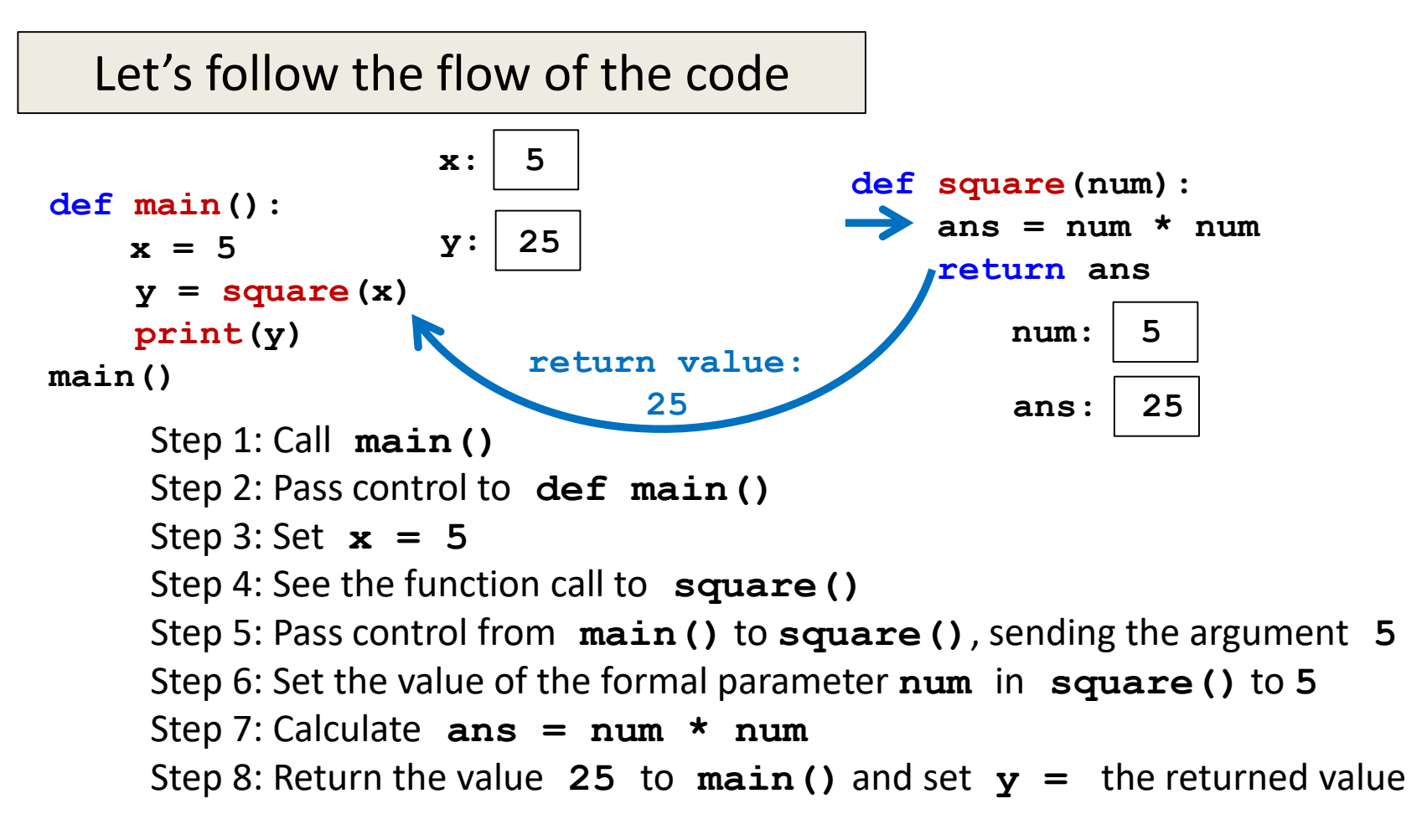

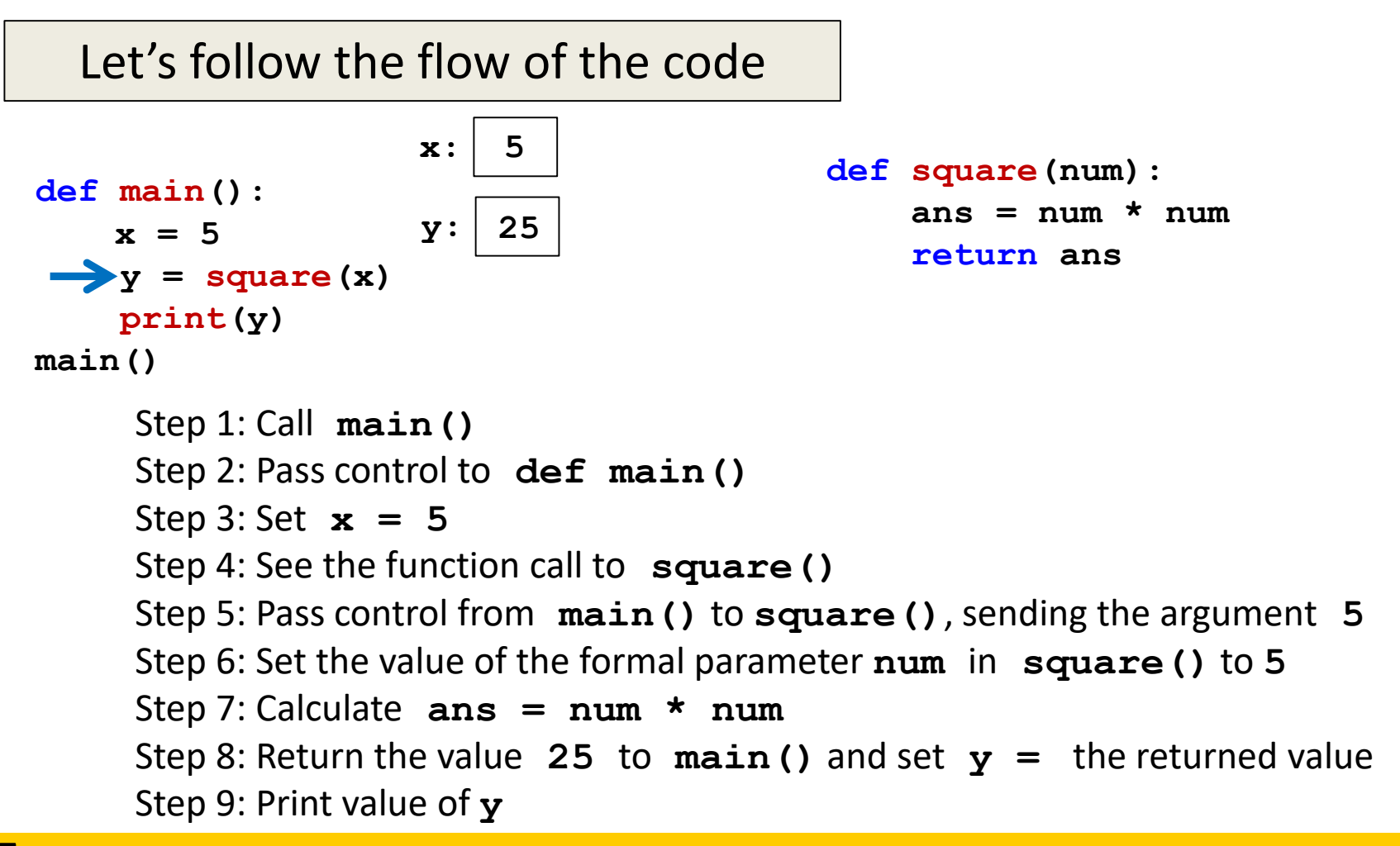

HONORS UNIVERSITY IN MARYLAND A N

# Island Example

#### **UMBC**

HONORS UNIVERSITY IN MARYLAND A N

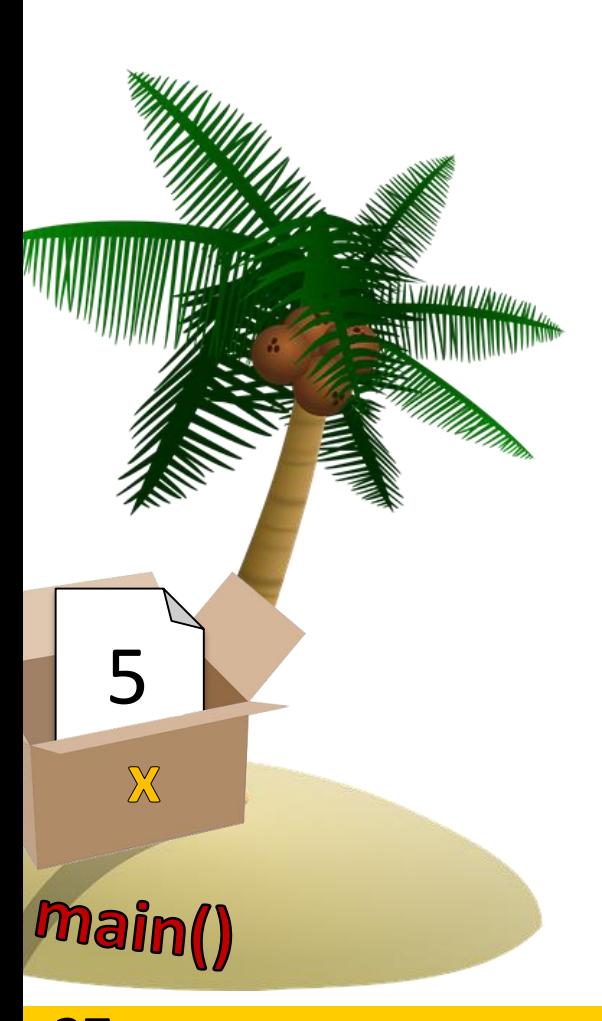

#### 1. Function **square()** is called a. Make copy of **x**'s value

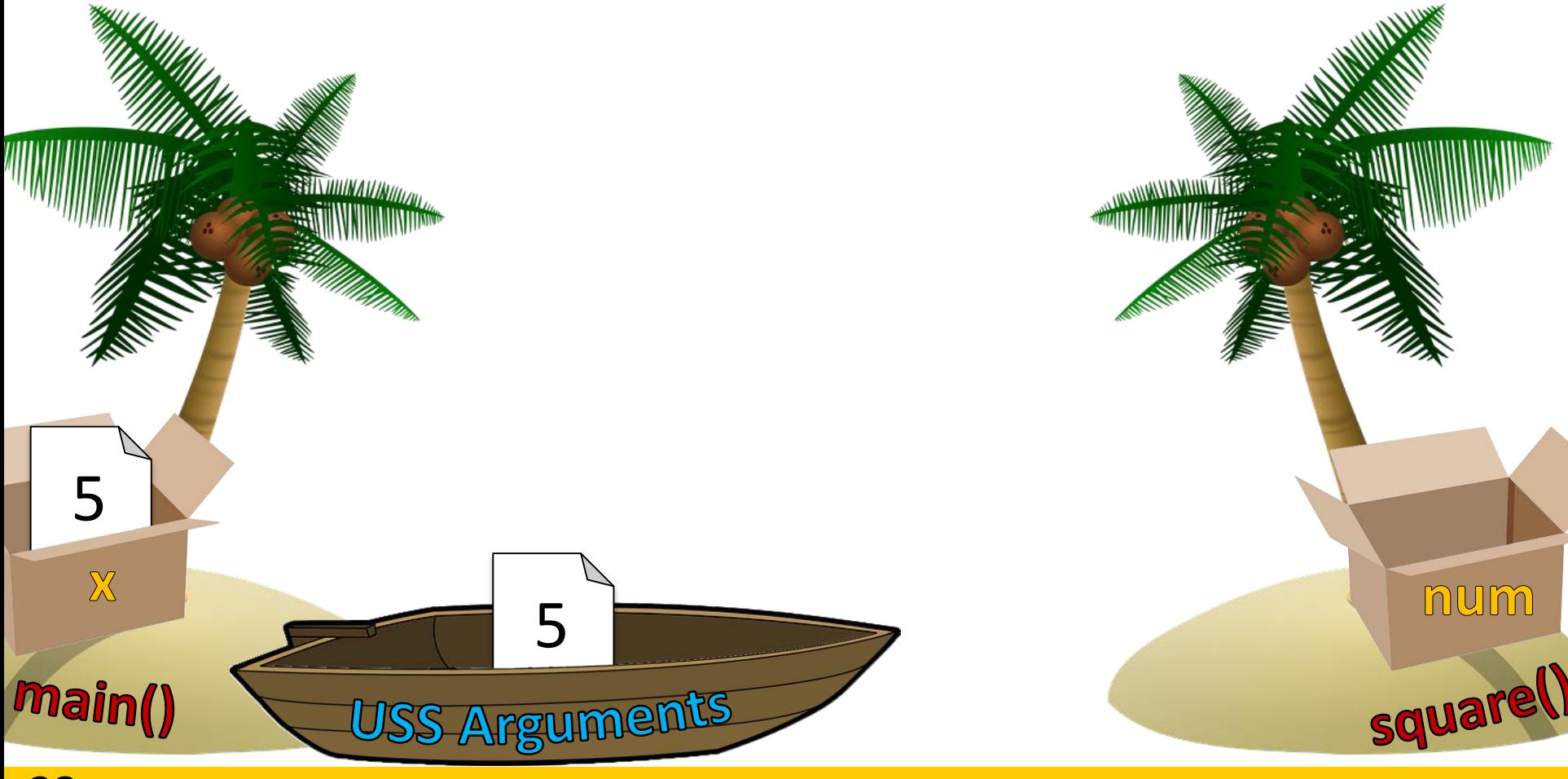

28 All materials copyright UMBC and Dr. Katherine Gibson unless otherwise noted

www.umbc.edu

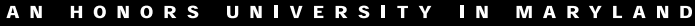

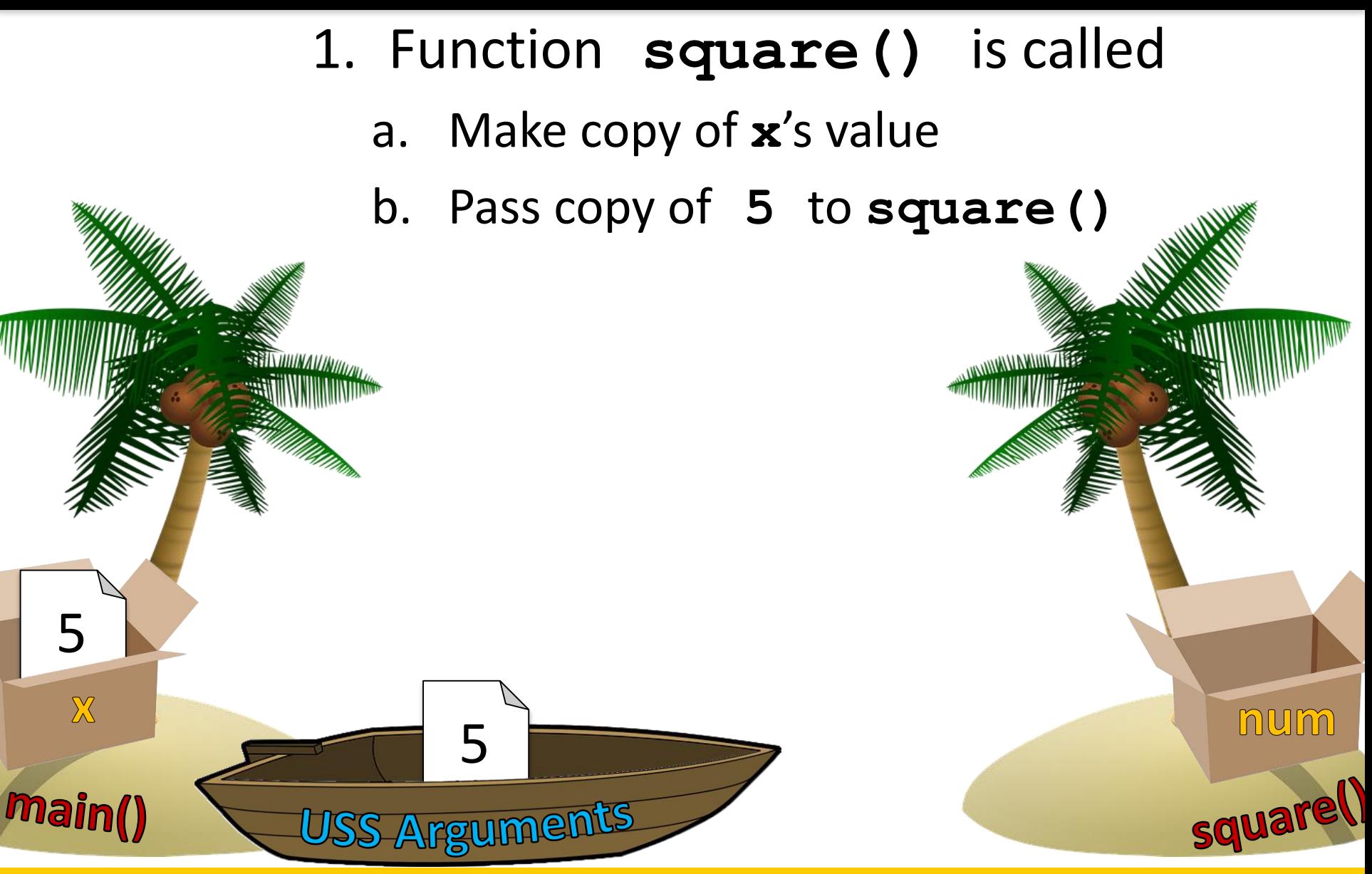

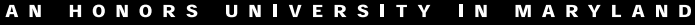

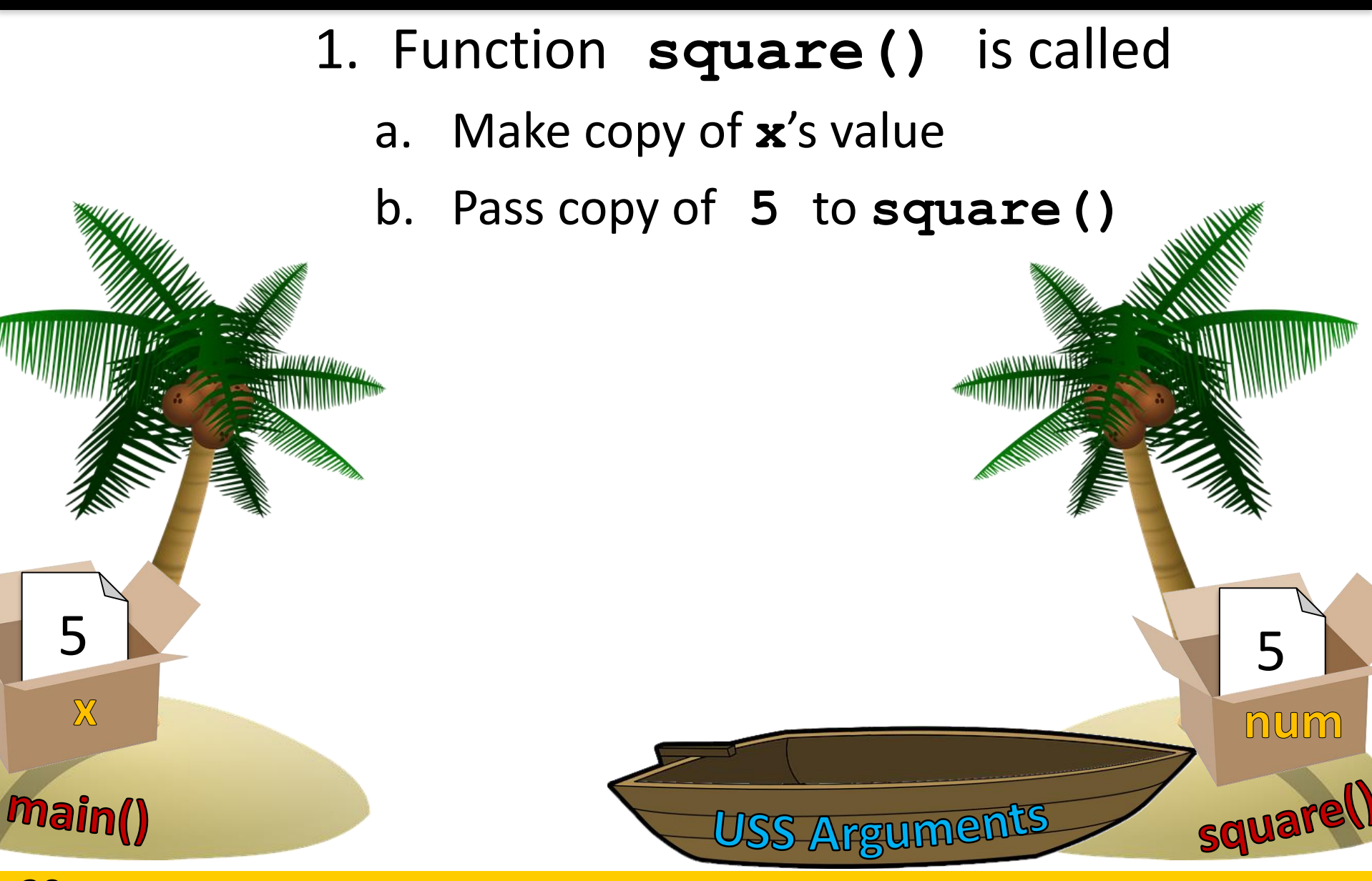

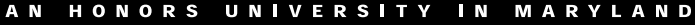

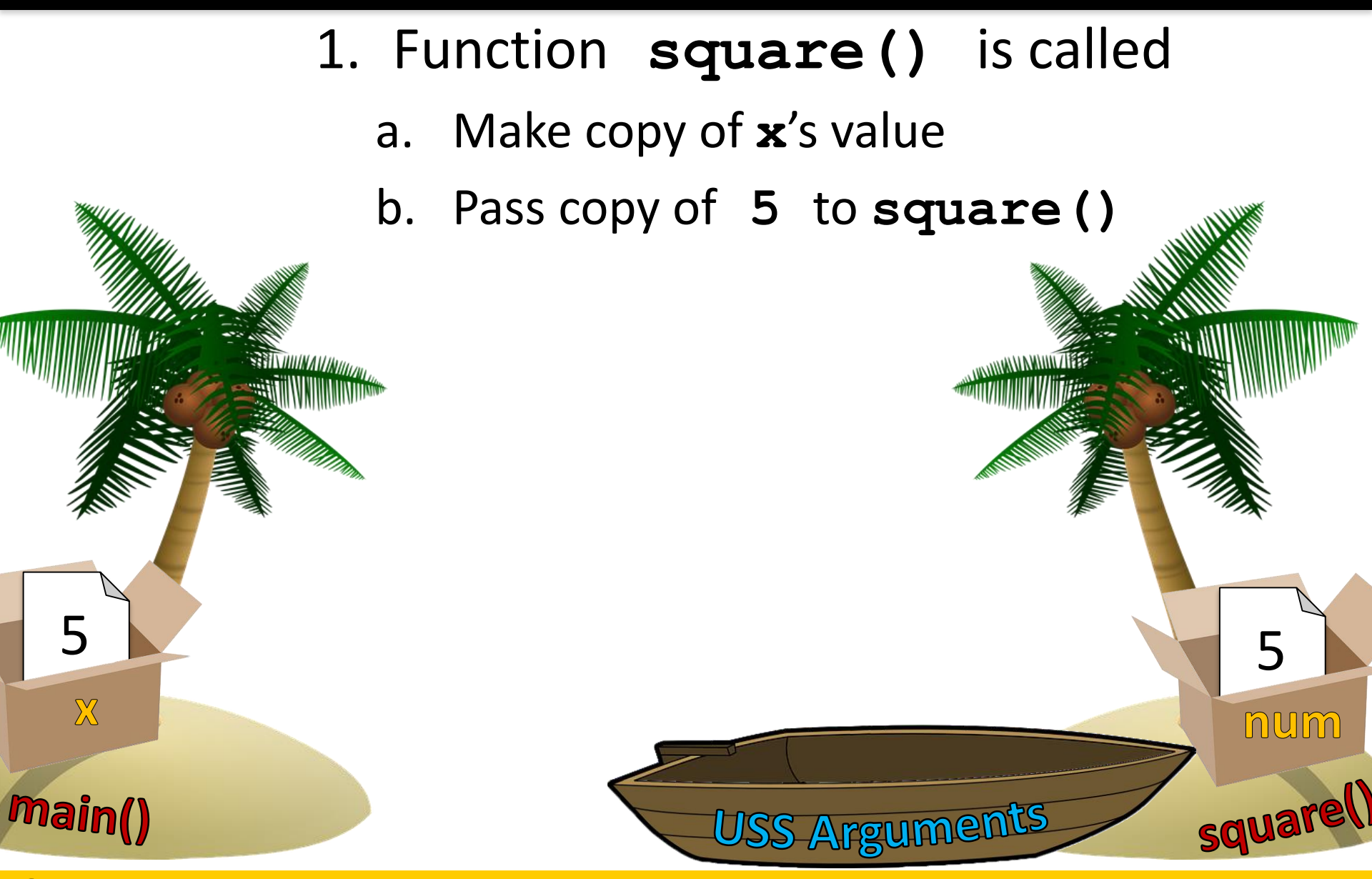

5

 $\mathbb{X}$ 

**Main()** 

- 1. Function **square()** is called
	- a. Make copy of **x**'s value
	- b. Pass copy of **5** to **square()**
	- c. Execute **num \* num**
		- a. Save in variable **ans**

square

num

 $25 \, \text{)} \, 5$ 

ans

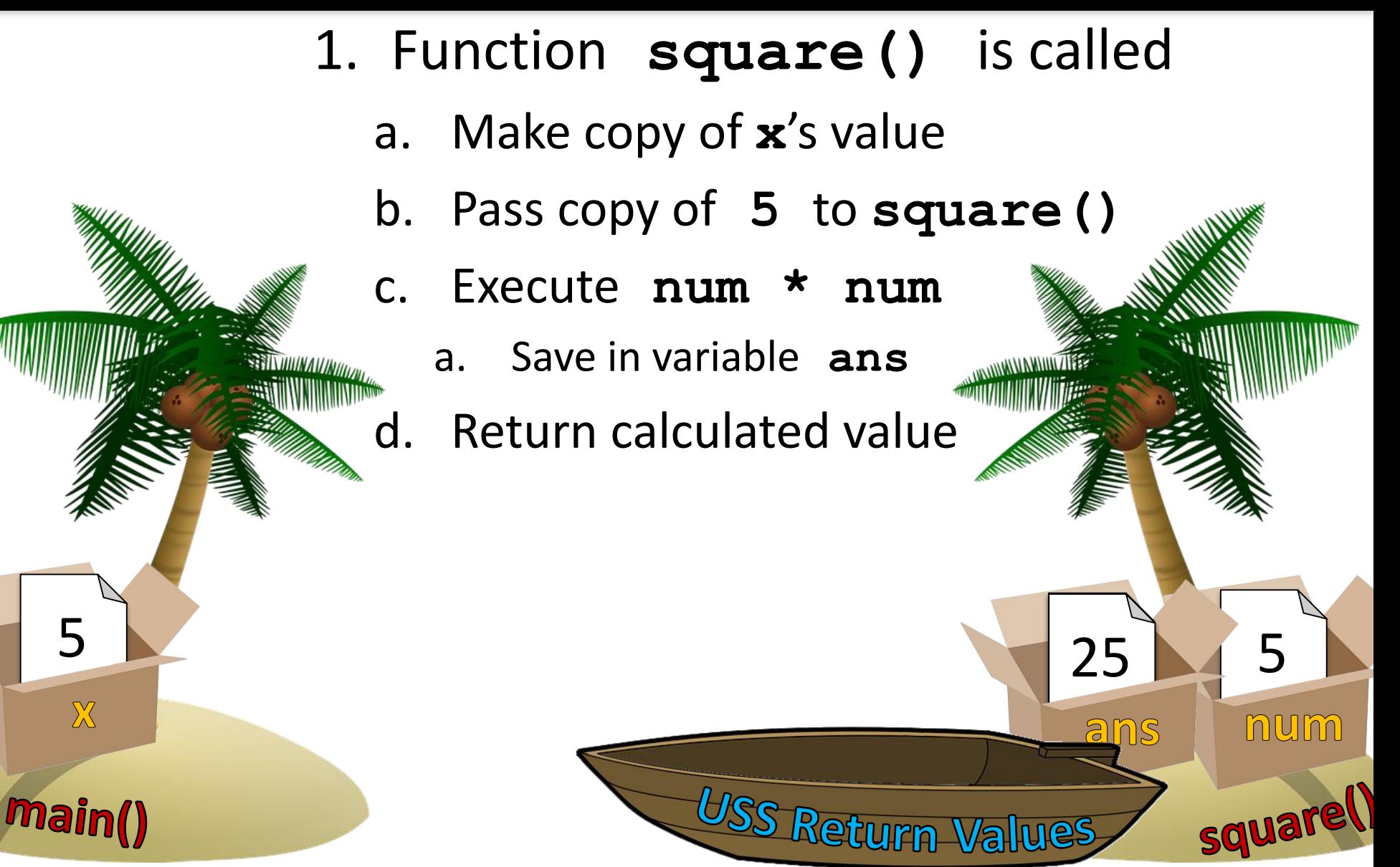

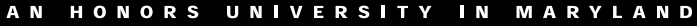

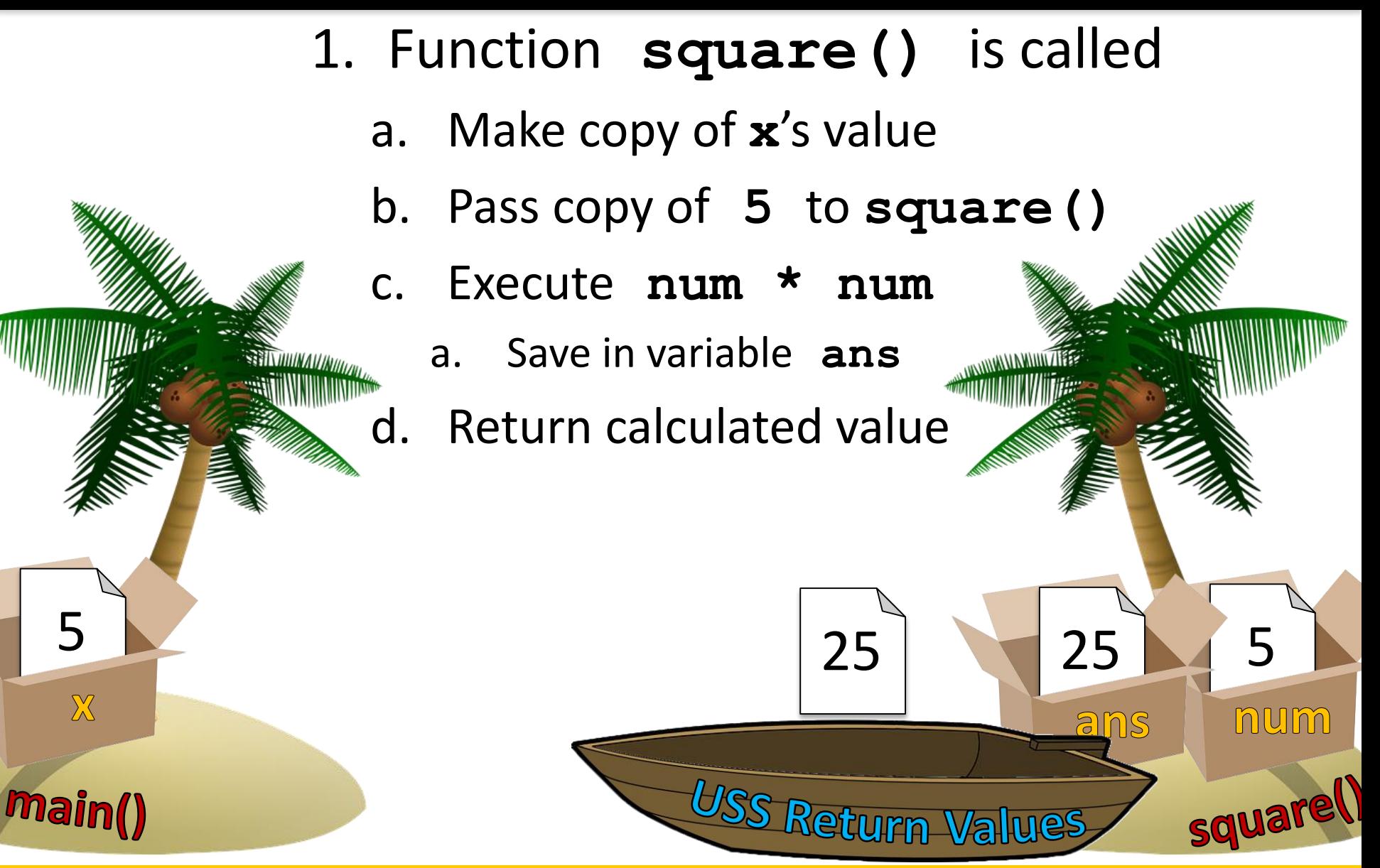

**VERSITY IN MARYLAND** 

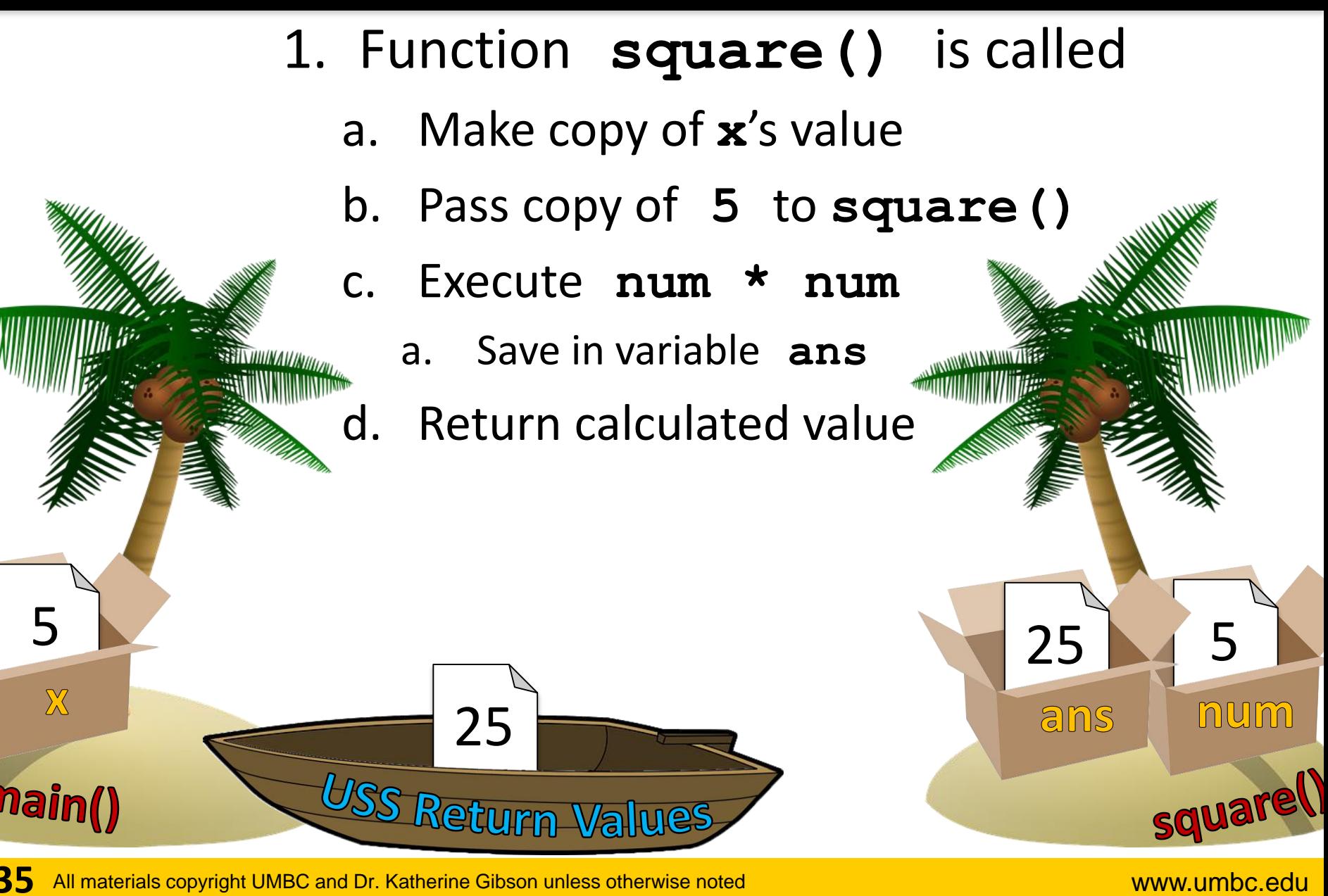

- 1. Function **square()** is called
	- a. Make copy of **x**'s value
	- b. Pass copy of **5** to **square()**
	- c. Execute **num \* num**
		- a. Save in variable **ans**
	- d. Return calculated value
	- e. Assign returned value to **y**

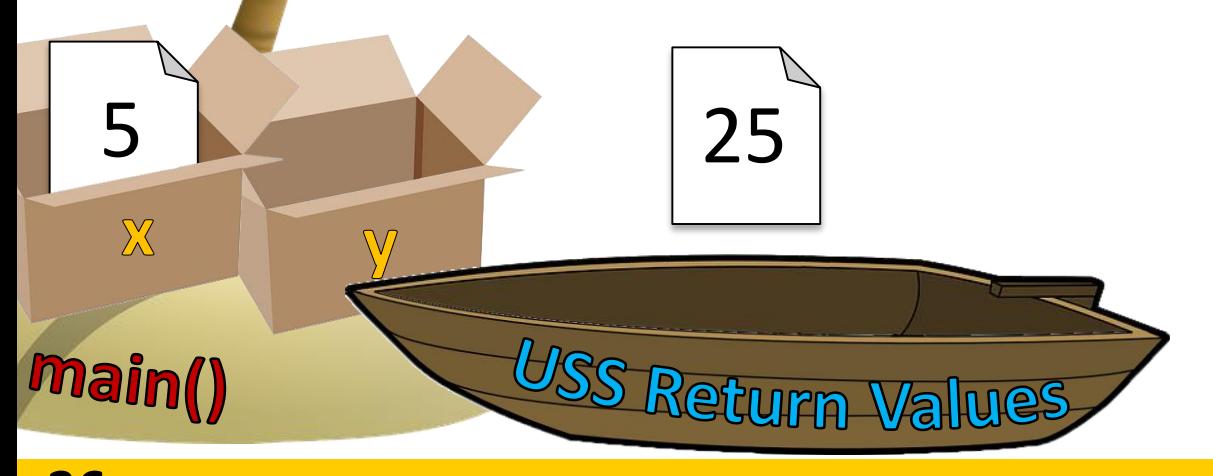

HONORS UNIVERSITY IN MARYLAND

#### **None** and Common Problems

# Every Function Returns *Something*

- All Python functions return a value
	- Even if they don't have
		- a **return** statement

- Functions without an explicit **return** pass back a special object, called **None**
	- **None** is the absence of a value

# Example (That We'll Break Soon)

- Here is a simple toy example: **def multiply(num1, num2): print("doing", num1, "\*", num2)**  $answer = num1 * num2$ **return answer** What is the output of this code?
- Assume that this code is in **main()**: **product = multiply(6, 3) print("result is", product) doing 6 \* 3 result is 18**

• Forgetting to write a **return** statement **def multiply(num1, num2): print("doing", num1, "\*", num2)**  $answer = num1 * num2$ 

```
product = multiply(3, 5)
print("result is", product)
```
• What is the code's output now?

• Forgetting to write a **return** statement **def multiply(num1, num2): print("doing", num1, "\*", num2) answer = num1 \* num2 product = multiply(3, 5) print("result is", product)** • What is the  $cd$ Variable given the return value has a value of **None doing 3 \* 5 result is None**

• Forgetting to assign the returned value **def multiply(num1, num2): print("doing", num1, "\*", num2) return num1 \* num2**

```
multiply(7, 8)
print("result is", product)
```
• What is the code's output now?

• Forgetting to assign the returned value **def multiply(num1, num2): print("doing", num1, "\*", num2) return num1 \* num2 multiply(7, 8)** print("result is", product) • What is the code's output i Should have assigned **product** to the return value of **multiply doing 7 \* 8 [syntax error]**

# Common Errors and Problems

• If your value-returning functions produce strange messages, check to make sure you used the **return** correctly!

**TypeError: unsupported operand type(s) for \*: 'NoneType' and 'int'**

**TypeError: 'NoneType' object is not iterable**

HONORS UNIVERSITY IN MARYLAND

# "Modifying" Parameters

# Bank Interest Example

- Suppose you are writing a program that manages bank accounts
- One function we would need to create is one to accumulate interest on the account
	- **def addInterest(balance, rate): newBalance = balance \* (1 + rate) balance = newBalance**

# Bank Interest Example

• We want to set the balance of the account to a new value that includes the interest amount

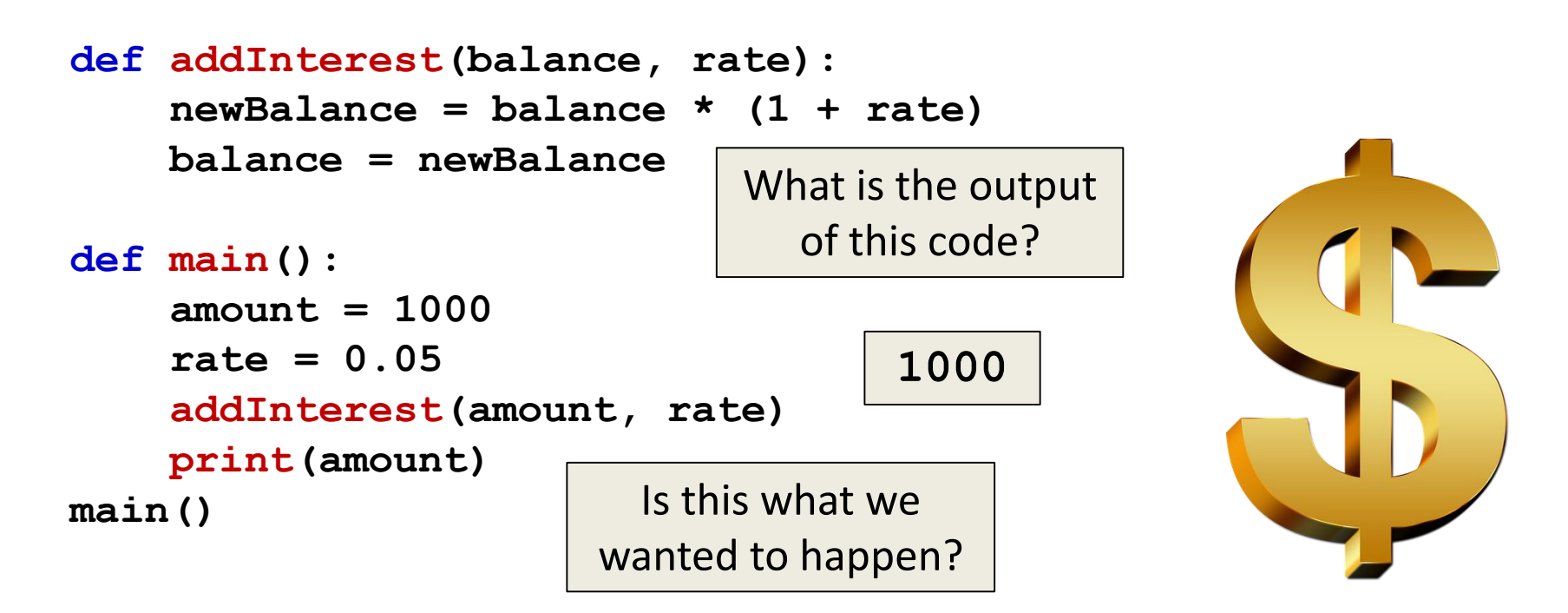

# What's Going On?

- It was intended that the 5% would be added to the amount, returning \$1050
- Was \$1000 the desired output?

- No so what went wrong?
- This is a very common mistake to make! – Let's trace through the code and figure it out

• First, we create two variables that are local to **main()**

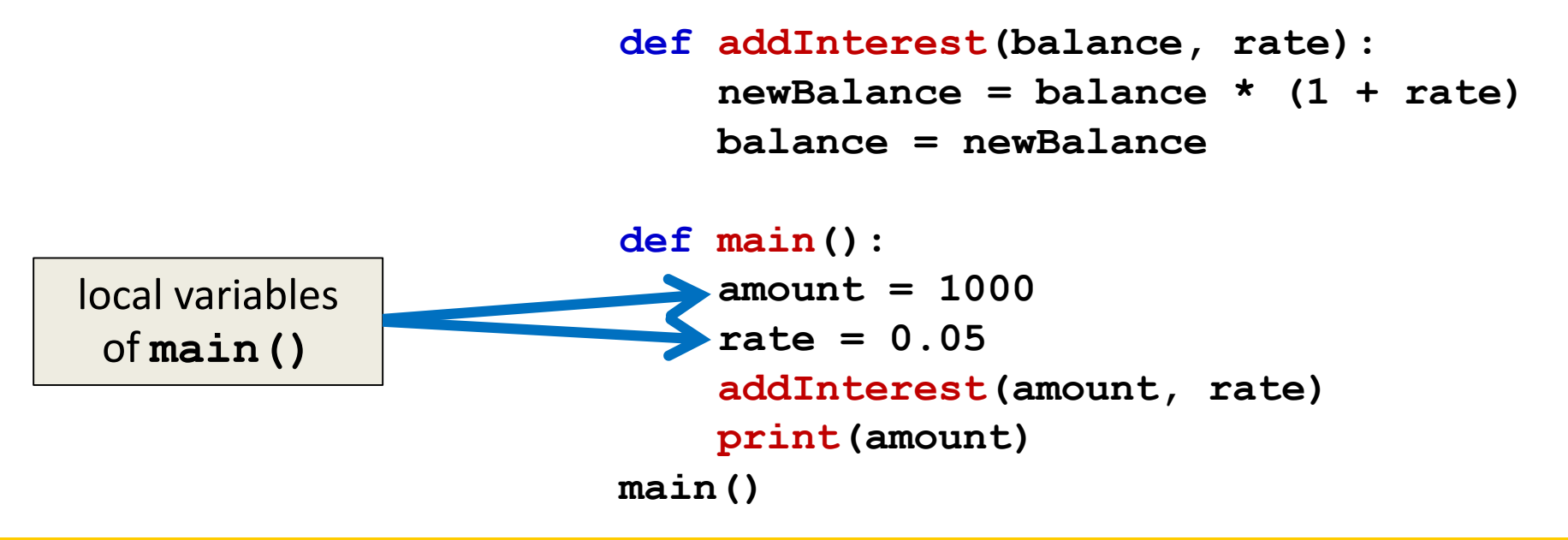

• Second, we call **addInterest()** and pass the values of the local variables of **main()** as arguments

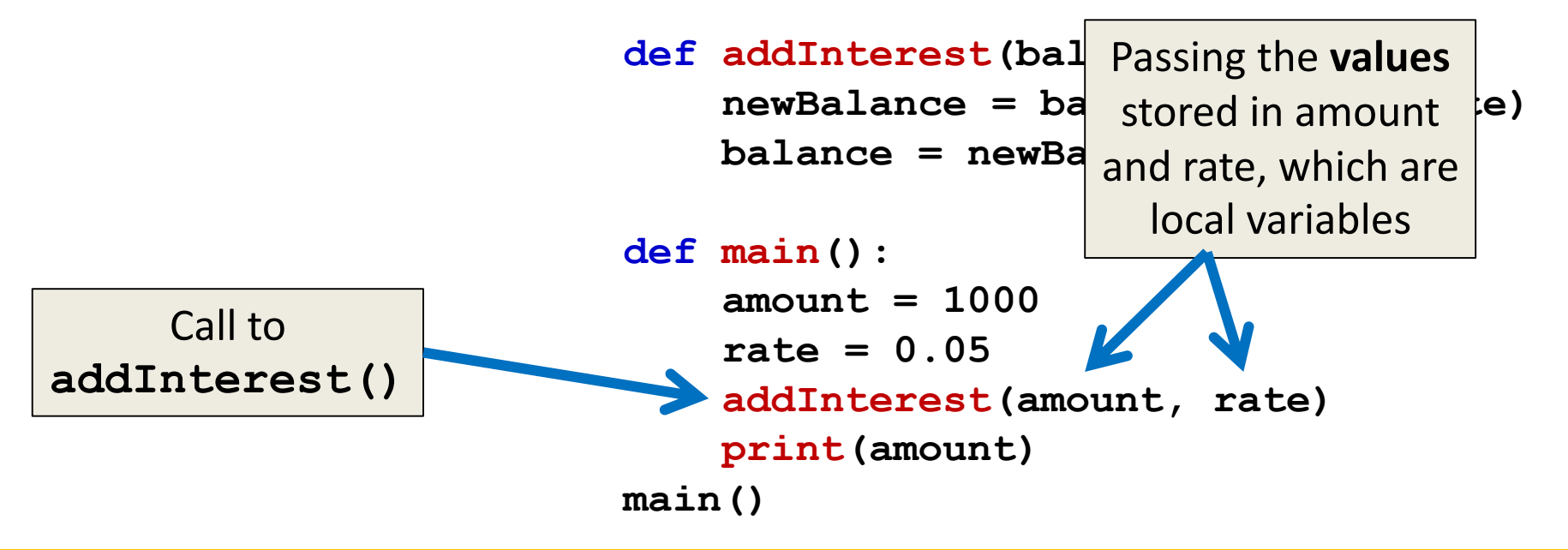

• Third, when control is passed to **addInterest()**, the formal parameters (balance and rate) are set to the value of the arguments (amount and rate)

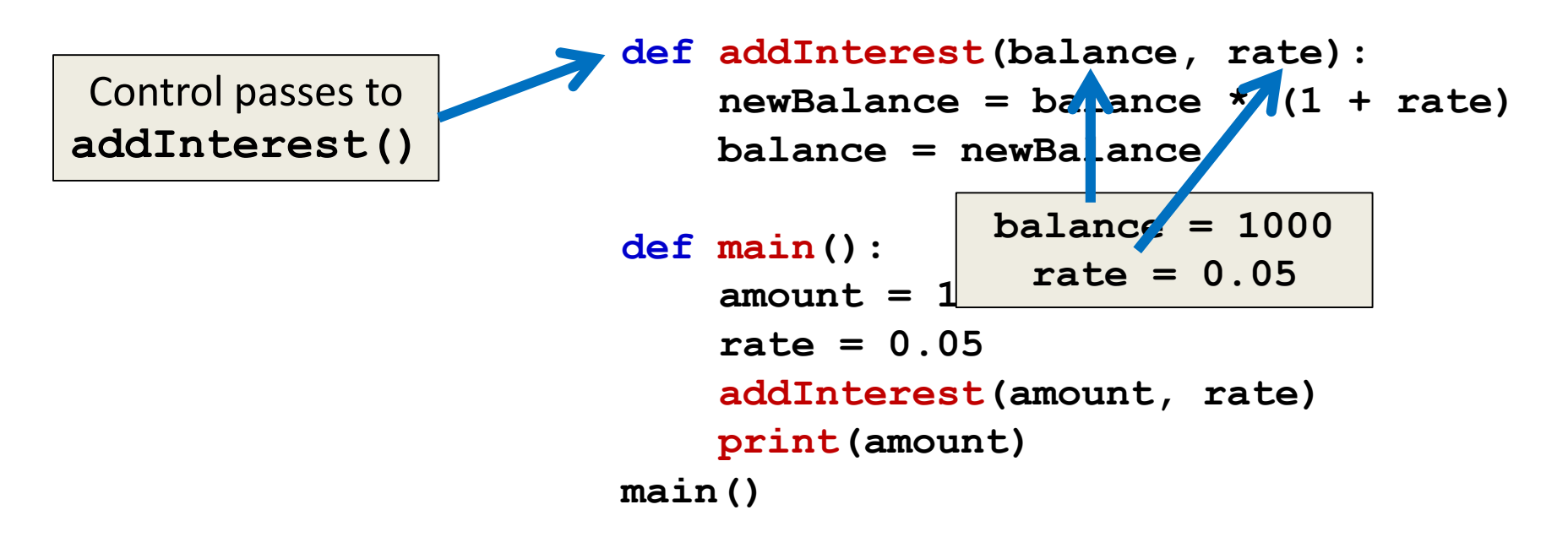

• Even though the parameter **rate** appears in both **main()** and **addInterest()**, they are two separate variables because of scope

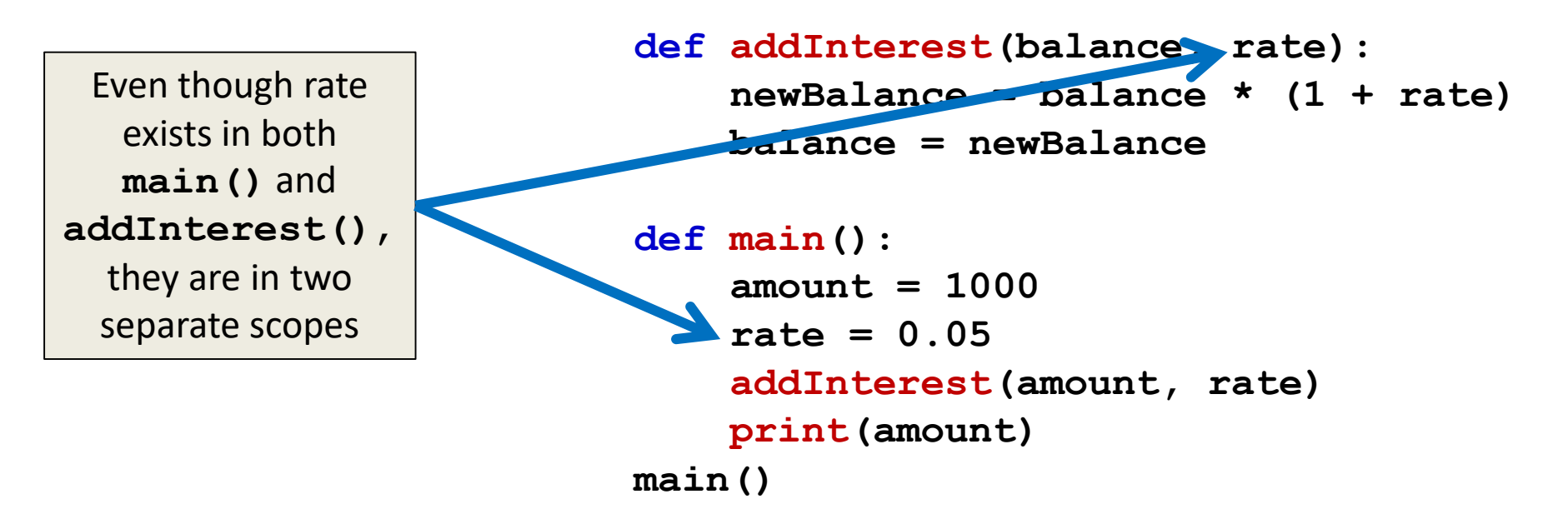

#### Scope

- In other words, the *formal parameters*  of a function only receive the values of the *arguments*
- The function does not have access to the original variable in **main()**

#### New Bank Interest Code

**def addInterest(balance, rate): newBalance = balance \* (1 + rate) return newBalance**

```
def main():
    amount = 1000
    rate = 0.05
    amount = addInterest(amount, rate)
    print(amount)
main()
```
#### New Bank Interest Code

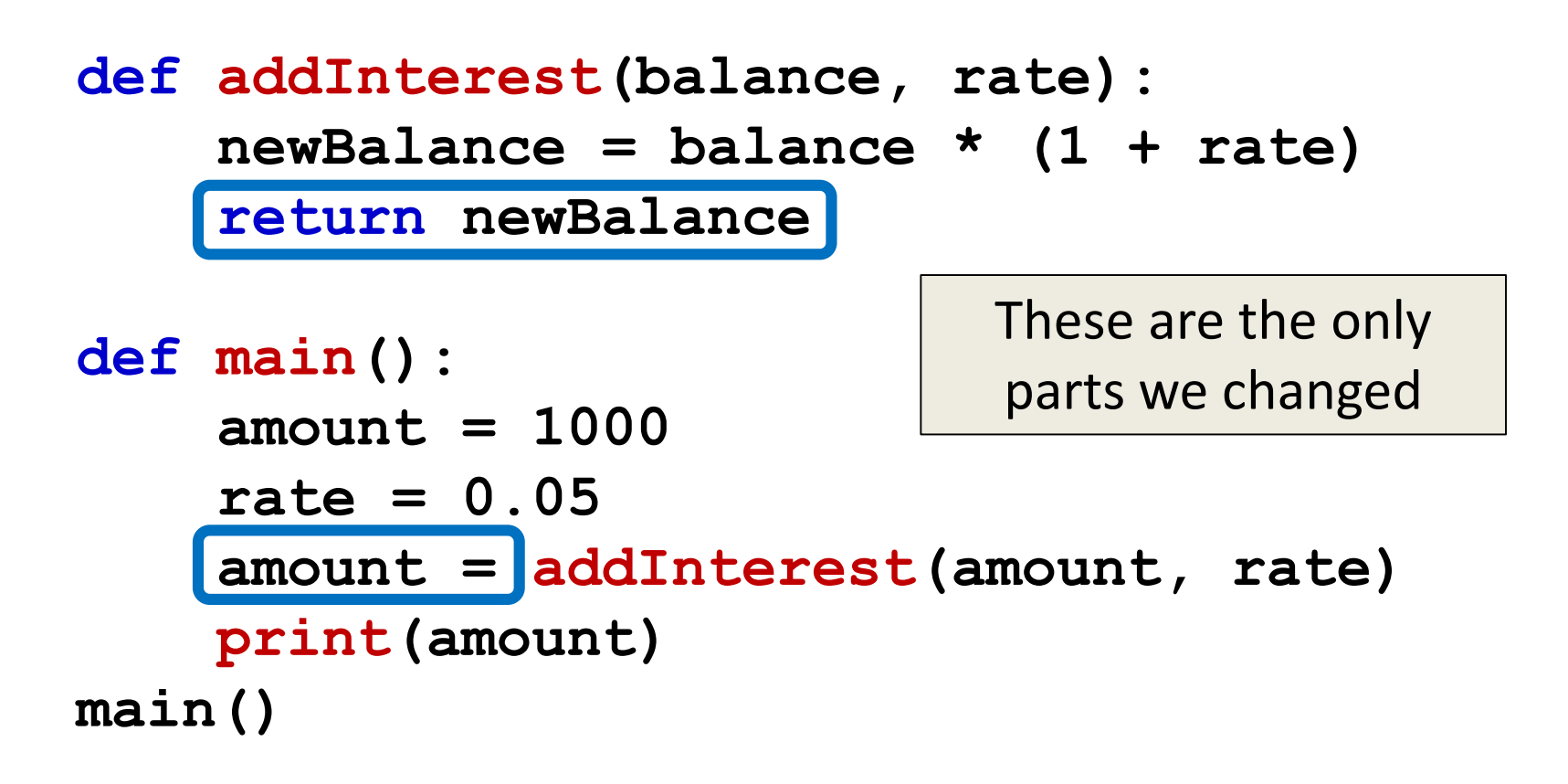

# emacs Shortcut

- **M + %**
	- $-$  (Meta + Shift + 5)
	- Search and replace
		- Keeps correct case! (cat -> dog, Cat -> Dog, CAT -> DOG)
- First, type the thing to search for; hit Enter
- Second, type the thing replace it with; Enter
	- Hit "y" or "n" for each highlighted instance to indicate if you want to replace that one

#### Announcements

- HW 5 is out on Blackboard now – Due by Friday (March 15th) at 8:59:59 PM
- We'll hand back the midterms next class
	- Survey #1 is due Tuesday at midnight
	- During class:
		- Cover correct answers to exam
		- Discuss ways to improve on future exams
		- Extra credit opportunity

## Image Sources

- Cardboard box:
	- https://pixabay.com/p-220256/
- Wooden ship (adapted from):
	- https://pixabay.com/p-307603/
- Coconut island (adapted from):
	- https://pixabay.com/p-1892861/
- Dollar sign:
	- https://pixabay.com/p-634901/